Tuesday feptenber <sup>12</sup>

Lecture 2

 $\mathbf{1}$ 

-1  $\mathbf 1$ 

```
or method
   public class CircleUtilities {
\mathbf{1}private static final int RADIUS TO DIAMETER = 2x\overline{2}static int radius \leq 10:
 3
       public static final int PI = 3; \bigwedge_{i=1}^{n} \mathbf{M}^{i}5
        static int getDiameter() {
 6⊝
            int diameter = radius * RADIUS_TO_DIAMETER;return diameter:
 8
                                             Shadowind
                                                                             radius
 \overline{Q}static int getDiameter(int (radius)
100to shadai
            return/radius * RADIUS_TO_DIAMETER:
11
12130static void setRadius(int newRadius) {
14
            radius = newRadius:
15
16public static int getCircumference(int radius) {
17
            return getDiameter(radius) * PI;
                                                                         \mathcal{R}18
19 -public static int getCircumference1() {
20
            return getDiameter() * PI;
                                                               Krde Ville ProdEs
2122\Thetaprivate static int getCircumference2() {
23
            return getCircumference(radius);
24
25 }
```

```
CU. Get Creamference (5)
   public class CircleUtilities {
 1
        private static final int RADIUS_TO_DIAMETER = 2;
 \mathcal{P}3
        static int radius = 10;
        public static final int PI = 3;
 4
 5
        static int getDiameter() {
 6⊝
             int diameter = radius * RADIUS_TO_DIAMETER;
             return diameter;
 8
                                                                                    helpe
 \overline{9}static int/getDiameter(int radius) {
10-return radius * RADIUS_TO_DIAMETER;
111213<sup>°</sup>static void setRadius(int newRadius) {
                                                                    A method
                                                    ghadavag
14
             radius = newRadius;\left( \begin{matrix} 16 \\ -7 \end{matrix} \right)public static int/getGircumference(int radi
                                                                versed by referring
             <del>retu</del>rn(getDiameter(fadius)
                   \sim18
19<sup>°</sup>public static int getCircumference1() {
20
             return getDiameter() * PI;
2122\Thetaprivate static int <u>getCircumference2()</u> {
             return getCircumference(radius);
23
2425<sup>1</sup>
```

```
1 public class CircleUtilities {
        private static final int RADIUS_TO_DIAMETER = 2;
 2
                                                                    art Grammt Grand
        static int radius = 10;
                                                              JJ.
 3
       public static final int PI = 3;
 4
                                                                     get Kamercy 15
        static int getDiameter() {
 6⊝
            int diameter = radius * RADIUS_TO_DIAMETER:
 \overline{7}8
            return diameter;
 9
        ŀ
        static int getDiameter(int radius)
10-return radius * RADIUS TO DIAMETER:
1112ŀ
130static void setRadius(int newRadius) {
14
            radius = newRadius;15public static int getCircumference(int rackus) {
16<sup>°</sup>DAVC VMPTC
            return getDiameter(rax(us)
17\cdot PI:
18
                                                                                        \sqrt{2}19 -public static int getCircumference1() {
                                                                         TO VAMPTE
            return getDiameter() * PI;
20
2122\Thetaprivate static int <u>qetCircumference2()</u> {
            return getCircumference(radius);
23
24
25
```
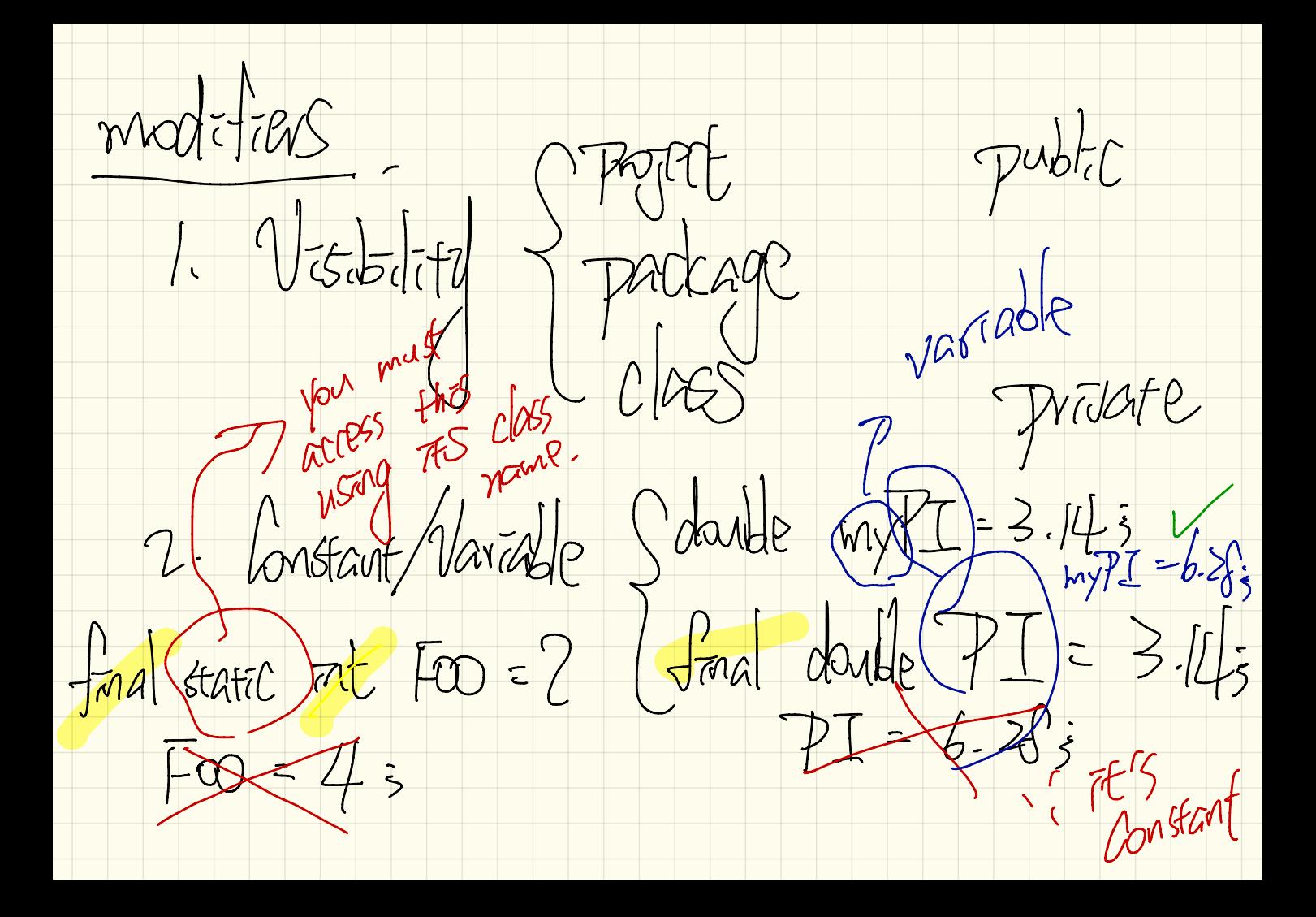

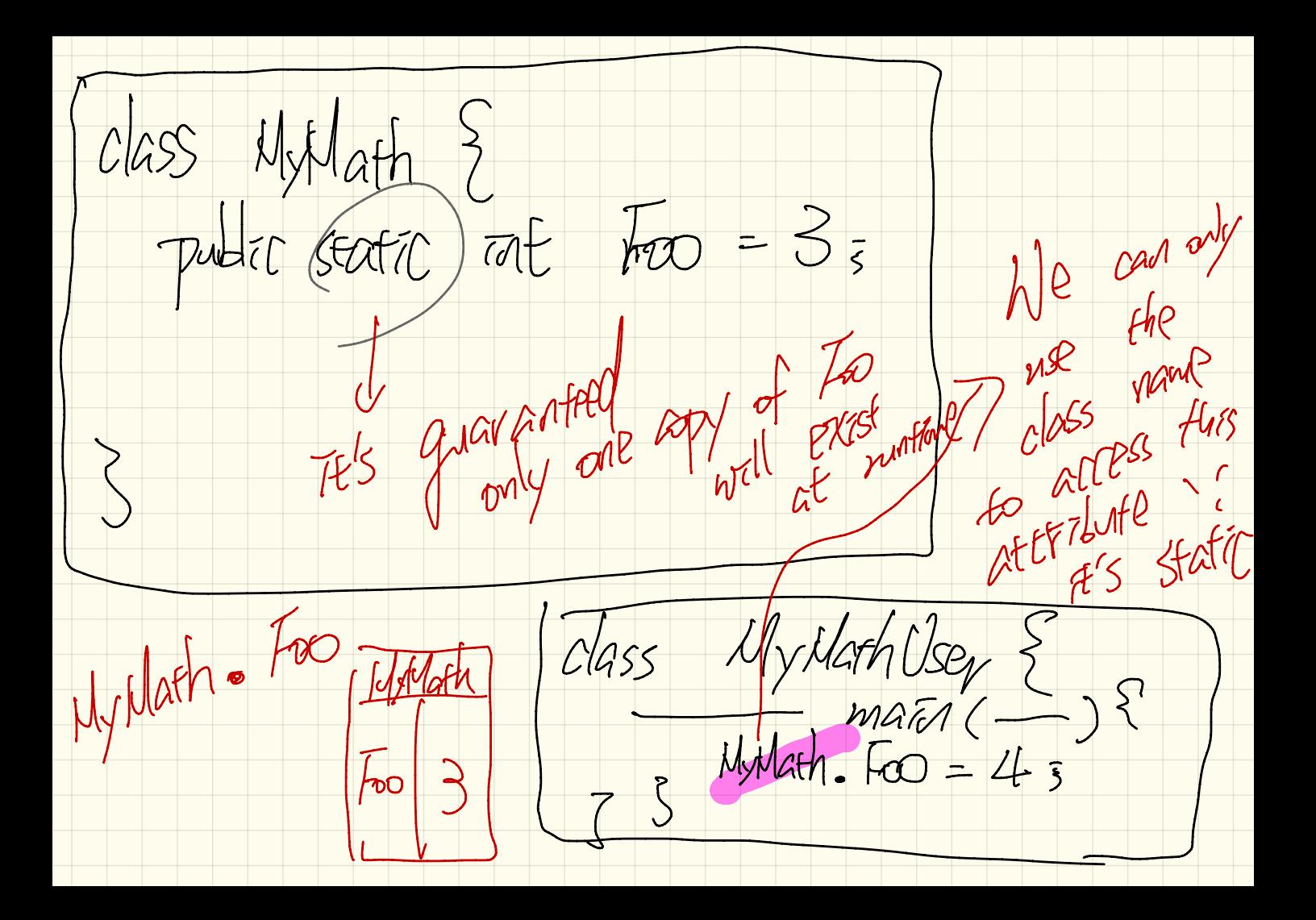

 $y$ lath $2\$  $CASS$ public int (foo non-static attribute Uv Math 2 App  $C|ASS$ ambigunoss  $MyMath2$  (Obj) = MyMath<sub>2</sub>  $MyN$ afh $2\mathcal{U}$ ;  $200$ - ( two log  $(MAPH2))$ of MyThath2